## NIRMA UNIVERSITY

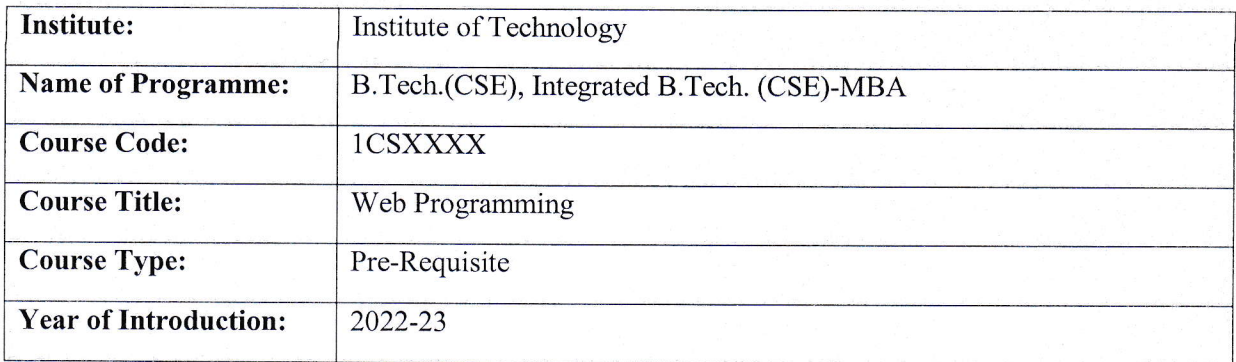

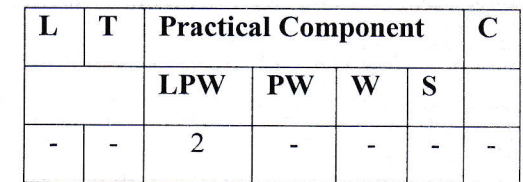

## Course Learning Outcomes (CLO):

At the end of the course, students will be able to  $-$ 

- 1. Apply HTML and CSS concepts to design staric web pages. (BL-3)
- 2. explain various concepts related to dynamic web pages and validate them using JavaScript. (BL-2)
- 3. outline the concepts of jQuery and implement the web applications. (BL-4)
- 4. design and deploy web applications on web servers. (BL-5)

## Syllabus:

## Unit Syllabus Syllabus

- Unit-I Web Development Basics: Introduction to Web, Client and Server Concepts, Types of Web Developers, Requirements and process of Web Development
- Unit-II HTML & CSS: Basic formatting tags, List, Tables, images, forms, Types of cascading style sheets, Style Specification Formats.
- Unit-III JavaScript: Introduction to JavaScript, Variables and Objects, Decision Making Statement, Loops, Arrays, Functions, Docurnent object Model (DoM), Event Model

Unit-IV jQuery: jQuery Introduction, jQuery Syntax, jQuery Selectors, jQuery Events, jQuery Effects.

- Unit-V AngularJS: lntroduction and Primitives of Angular JS Modules, Directives, Model, Controllers, Filters, Events and Forms.
- Unit-VI Web Servers and Server-side Scripting: Configuration, Web Hosting and Deployment, Securing Websites, Scripting with PIIP - Variables, Data Types, Functions, Forms

Self-Study: The self-study contents will be declared at the commencement of semester. Around 10% of the questions will be asked from self-study contents.

Suggested Readings/ References:

- 1. Harvey M. Deitel, Paul J. Deitel & Abbey Deitel, Internet and World Wide Web: How to Program, 5th Edition, Pearson Education.
- 2. Laura Lemay, Rafe Colburn, Jennifer Kyrnin, Mastering HTML, CSS & Java Script Web Publishing, BPB Publications
- 3. HTML 5 Black Book: CSS3, Javasvript, XML, XHTML, AJAX, PHP and jQuery, DreamTech Press
- 4. Nixon, R., Learning PHP, MySQL & JavaScript: with jQuery, CSS & HTML5,  $4<sup>th</sup>$ Edition, O'Reilly.
- 5. Valeri Karpov and Diego Nettom, Professional AngularJS, O'Reilly

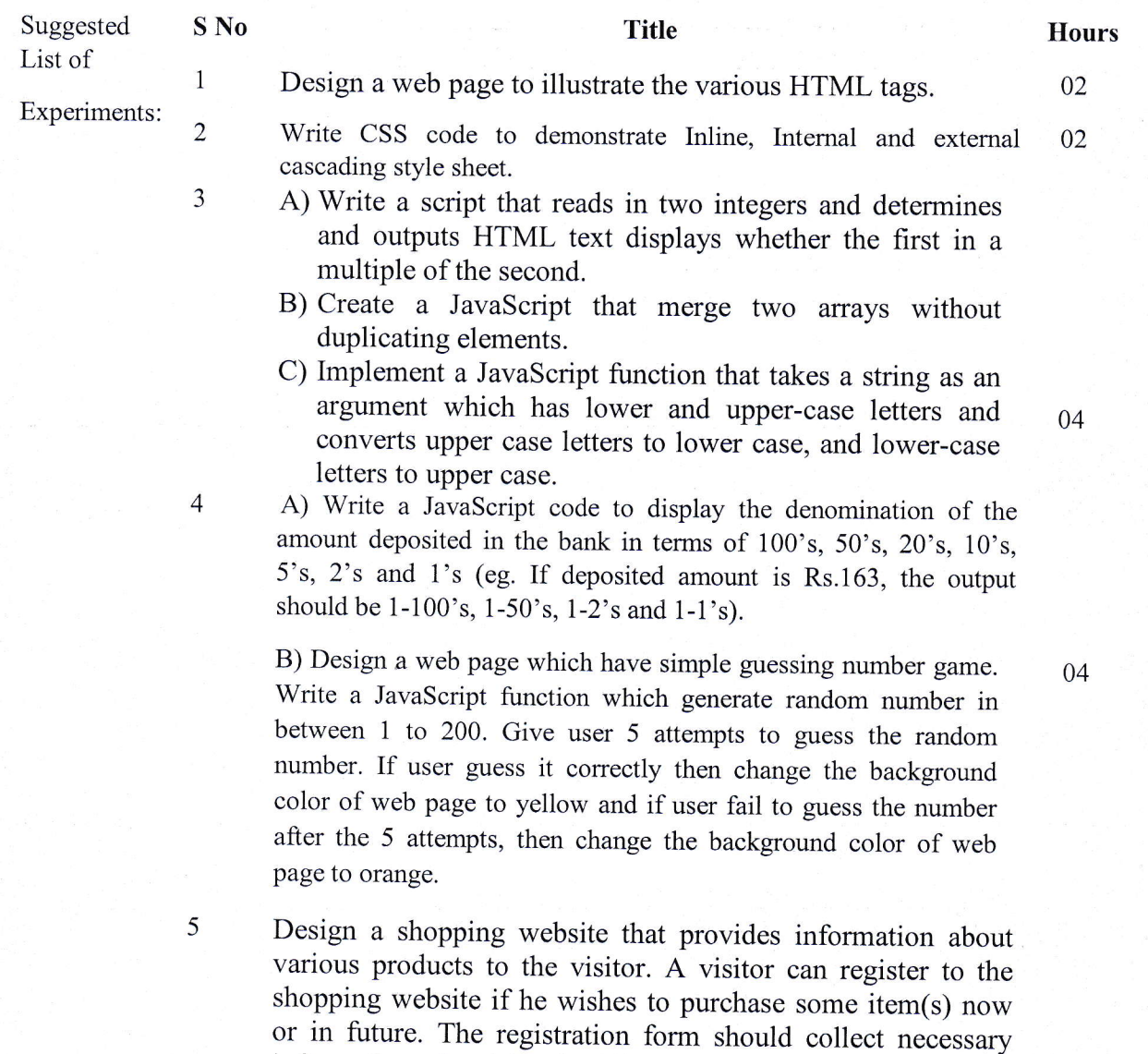

information of a visitor in order to deliver the product if order

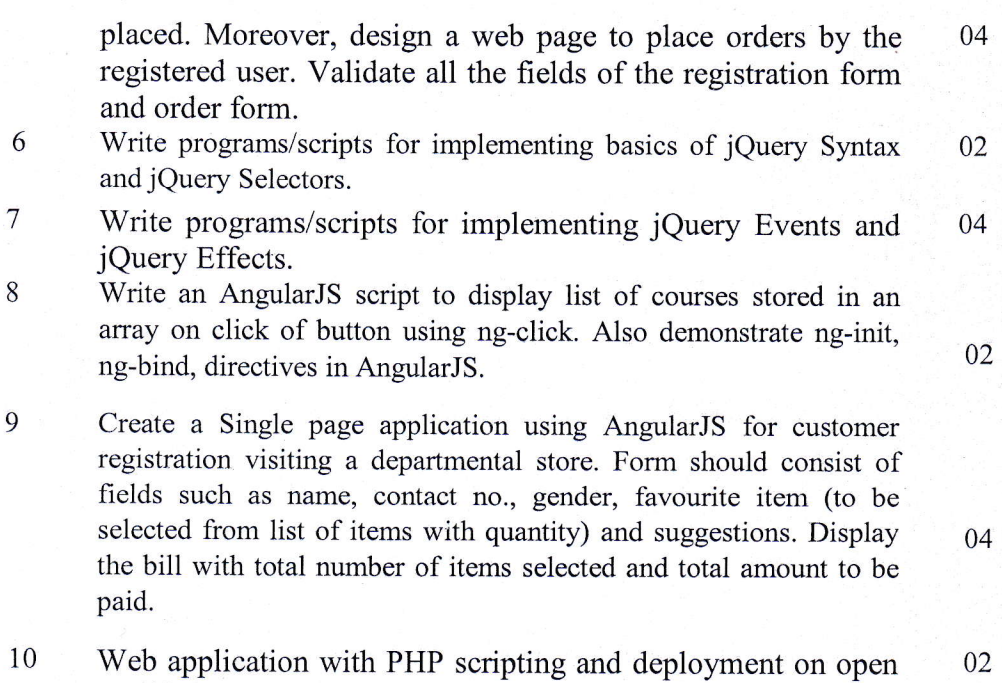

source (Apache, Nginx) web servers.

Suggested -NA-Case List